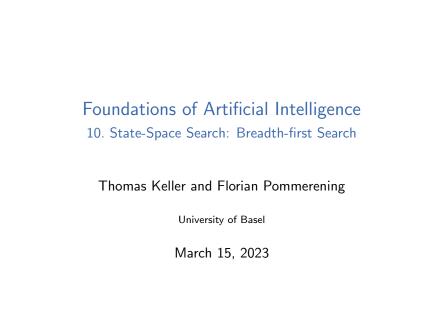

. Keller & F. Pommerening (University of B Foundations of Artificial Intelligence

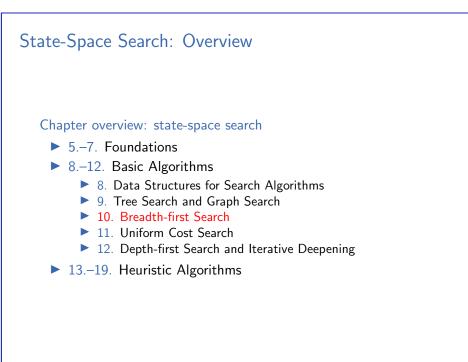

Foundations of Artificial Intelligence March 15, 2023 — 10. State-Space Search: Breadth-first Search

| 10.1 Blind Search                                                                  |                |        |
|------------------------------------------------------------------------------------|----------------|--------|
| 10.2 Breadth-first Search: Introduction                                            |                |        |
| 10.3 BFS-Tree                                                                      |                |        |
| 10.4 BFS-Graph                                                                     |                |        |
| 10.5 Properties of Breadth-first Search                                            |                |        |
| 10.6 Summary                                                                       |                |        |
|                                                                                    |                |        |
| F. Keller & F. Pommerening (University of B Foundations of Artificial Intelligence | March 15, 2023 | 2 / 48 |

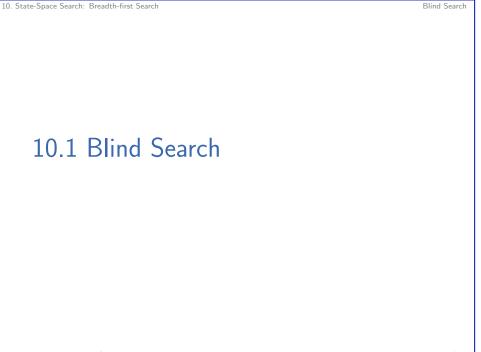

March 15, 2023 1 / 48

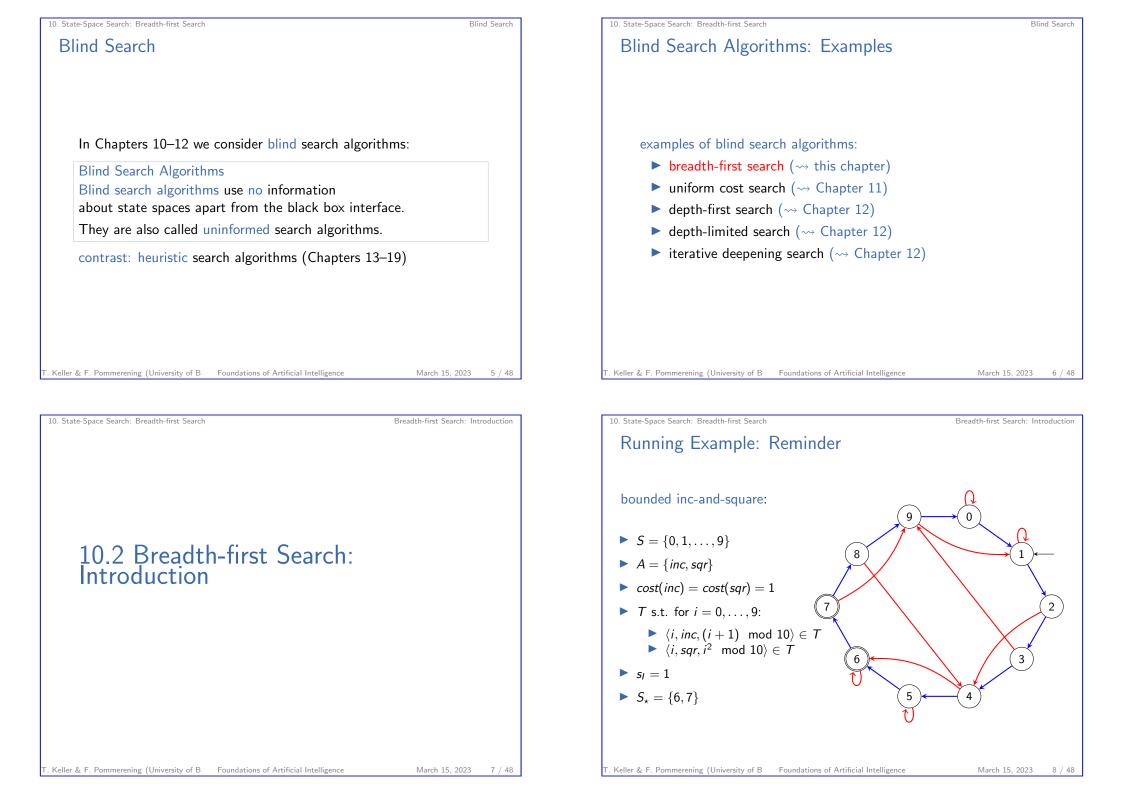

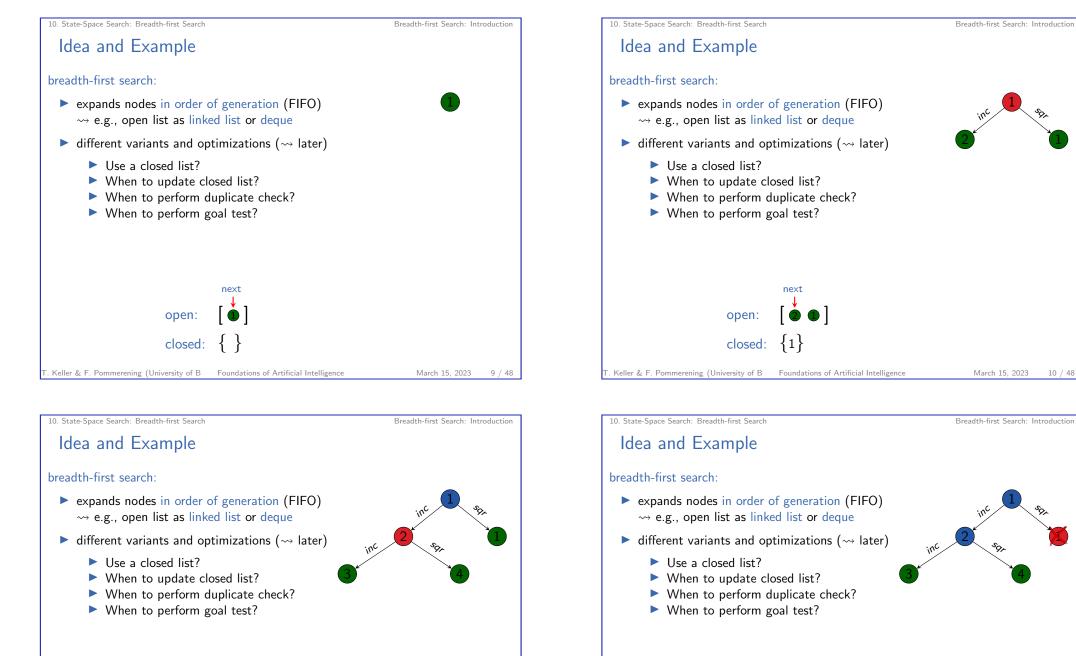

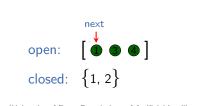

closed:

open:

next

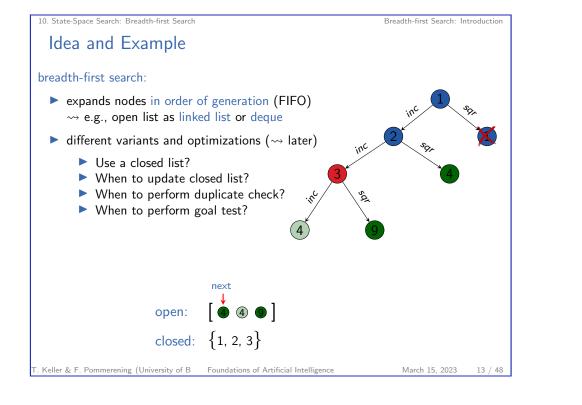

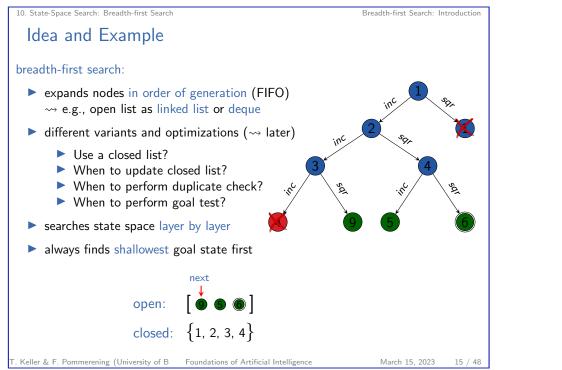

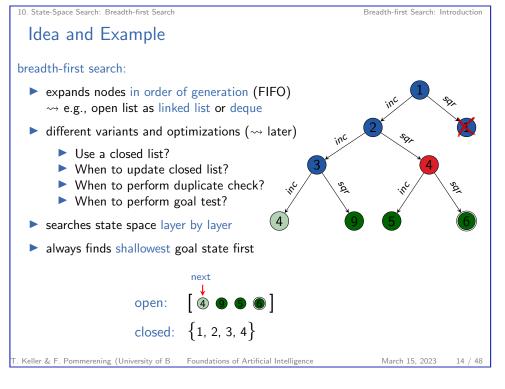

## 10. State-Space Search: Breadth-first Search Breadth-first Search: Introduction Idea and Example breadth-first search: expands nodes in order of generation (FIFO) $\rightarrow$ e.g., open list as linked list or deque different variants and optimizations (~> later) ► Use a closed list? ▶ When to update closed list? When to perform duplicate check? When to perform goal test? searches state space layer by layer always finds shallowest goal state first open: closed: $\{1, 2, 3, 4, 9\}$ Keller & F. Pommerening (University of B Foundations of Artificial Intelligence March 15, 2023

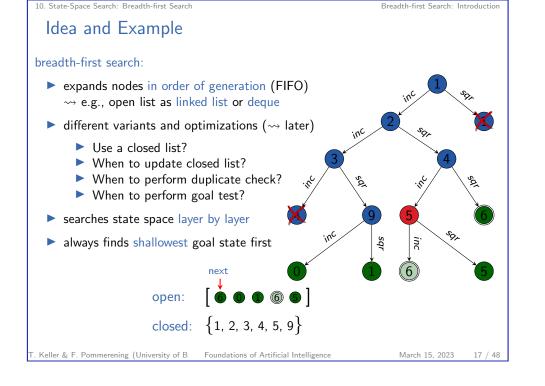

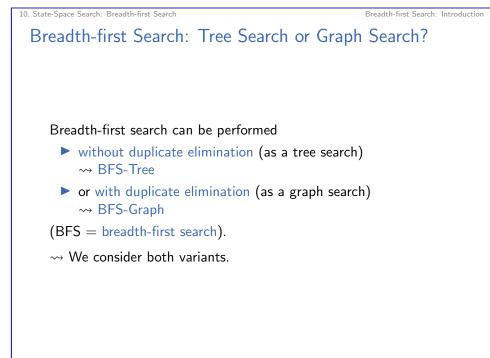

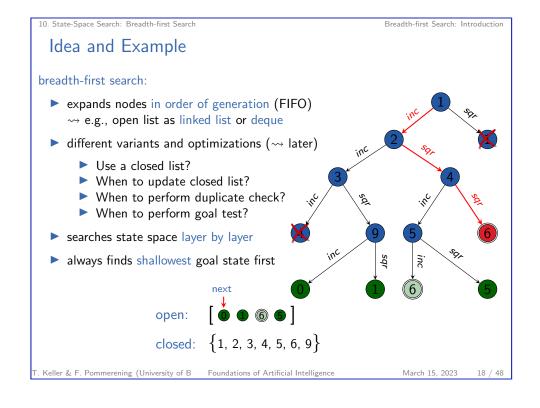

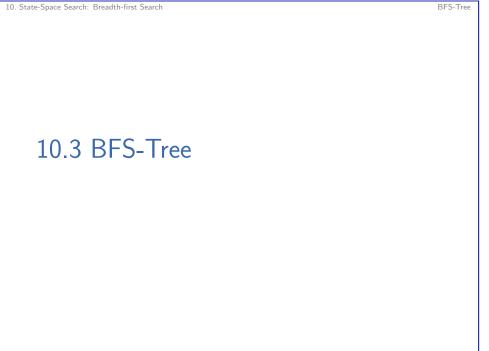

March 15, 2023

20 / 48

Keller & F. Pommerening (University of B Foundations of Artificial Intelligence

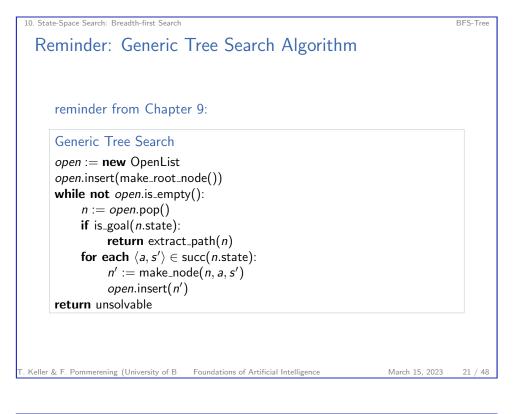

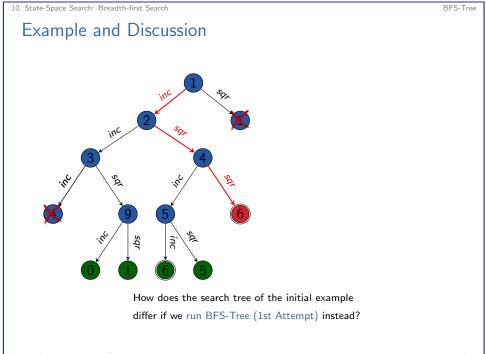

## BFS-Tree (1st Attempt)

breadth-first search without duplicate elimination (1st attempt):

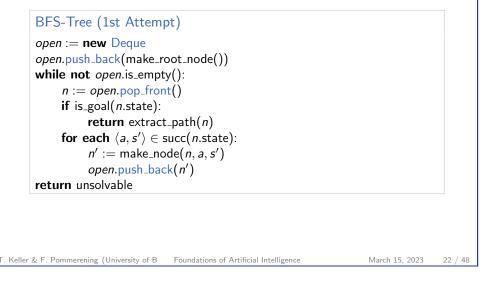

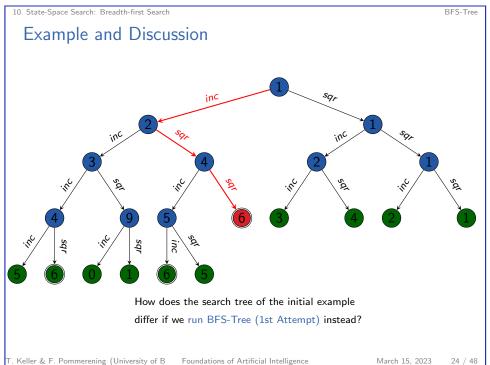

BFS-Tree

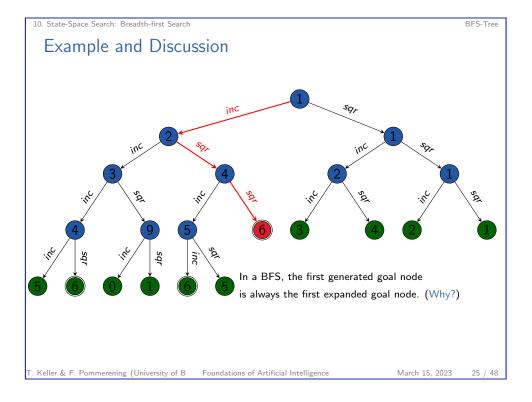

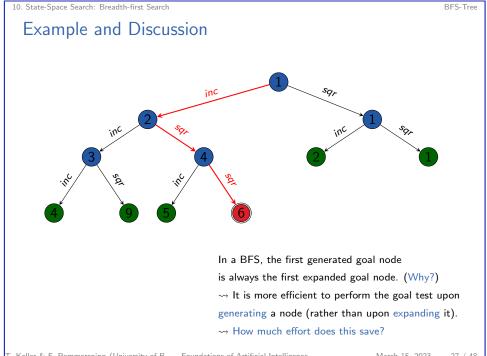

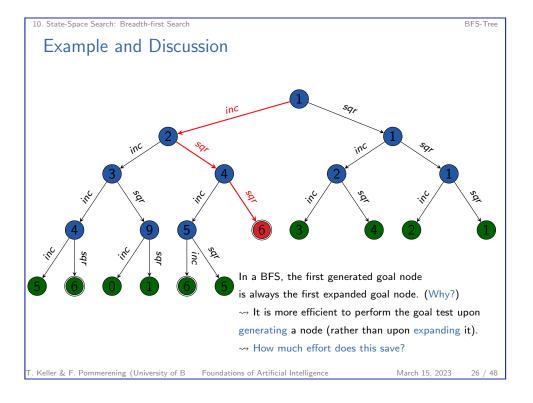

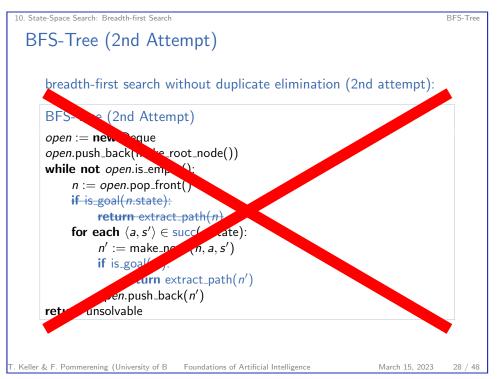

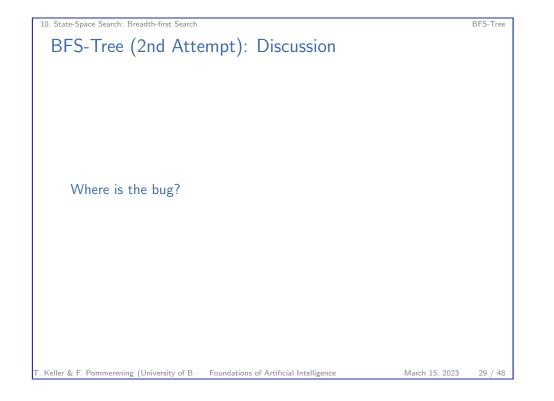

10. State-Space Search: Breadth-first Search

BFS-Graph

# 10.4 BFS-Graph

BFS-Graph

#### T. Keller & F. Pommerening (University of B Foundations of Artificial Intelligence

## 10. State-Space Search: Breadth-first Search BFS-Tree (Final Version)

10. State-Space Search: Breadth-first Search

breadth-first search without duplicate elimination (final version):

| if is_goal(init()):<br>return ⟨⟩                                   |  |
|--------------------------------------------------------------------|--|
| open := new Deque                                                  |  |
| open.push_back(make_root_node())                                   |  |
| while not open.is_empty():                                         |  |
| $n := open.pop_front()$                                            |  |
| for each $\langle a, s' \rangle \in \text{succ}(n.\text{state})$ : |  |
| $n' := make_node(n, a, s')$                                        |  |
| if $is_goal(s')$ :                                                 |  |
| <b>return</b> extract_path( $n'$ )                                 |  |
| open.push_back(n')                                                 |  |
| return unsolvable                                                  |  |
|                                                                    |  |
|                                                                    |  |

## Reminder: Generic Graph Search Algorithm reminder from Chapter 9: Generic Graph Search open := **new** OpenList open.insert(make\_root\_node()) *closed* := **new** ClosedList while not open.is\_empty(): n := open.pop()**if** *closed*.lookup(*n*.state) = **none**: closed.insert(n) **if** is\_goal(*n*.state): **return** extract\_path(*n*) for each $\langle a, s' \rangle \in \text{succ}(n.\text{state})$ : $n' := make_node(n, a, s')$ open.insert(n') return unsolvable

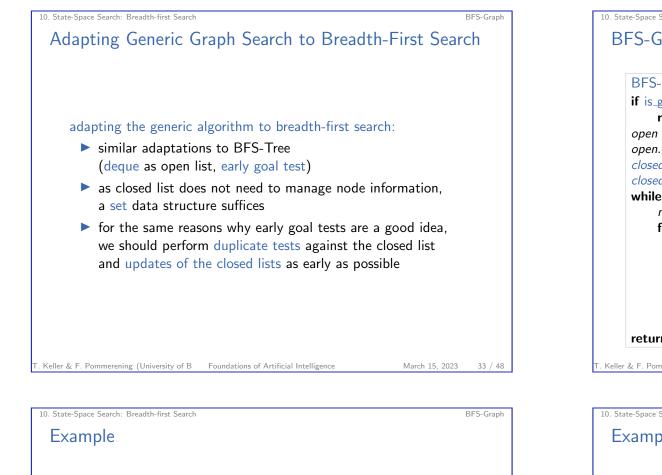

March 15, 2023

35 / 48

10. State-Space Search: Breadth-first Search

## BFS-Graph (Breadth-First Search with Duplicate Elim.)

BFS-Graph

| if is_goal(init()):                                                |  |
|--------------------------------------------------------------------|--|
|                                                                    |  |
| return $\langle \rangle$                                           |  |
| open := new Deque                                                  |  |
| <pre>open.push_back(make_root_node())</pre>                        |  |
| closed := new HashSet                                              |  |
| <pre>closed.insert(init())</pre>                                   |  |
| while not open.is_empty():                                         |  |
| n := open.pop_front()                                              |  |
| for each $\langle a, s' \rangle \in \text{succ}(n.\text{state})$ : |  |
| $n' := make_node(n, a, s')$                                        |  |
| if is_goal(s'):                                                    |  |
| <b>return</b> extract_path( $n'$ )                                 |  |
| if $s' \notin closed$ :                                            |  |
| closed.insert(s')                                                  |  |
| open.push_back( $n'$ )                                             |  |
| return unsolvable                                                  |  |

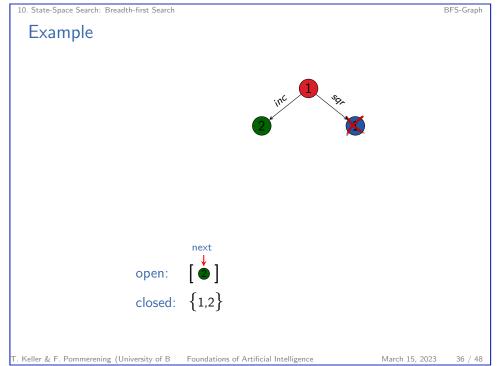

T. Keller & F. Pommerening (University of B Foundations of Artificial Intelligence

open:

closed:

next

 $\{1\}$ 

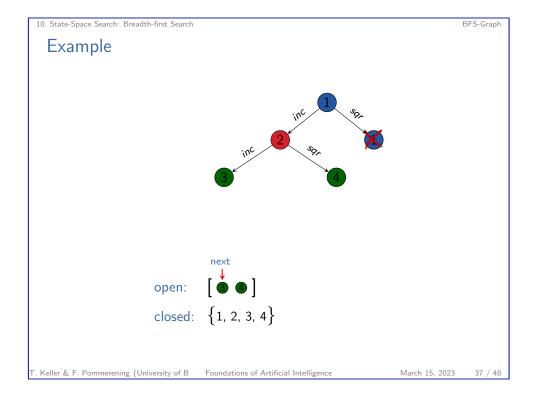

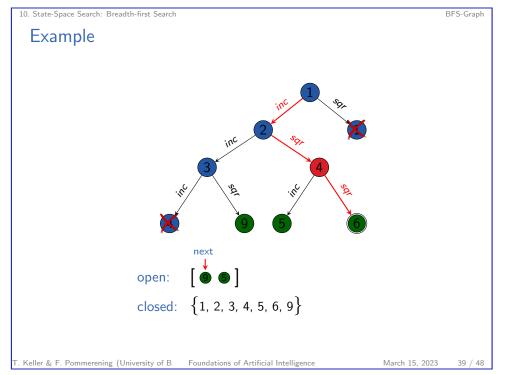

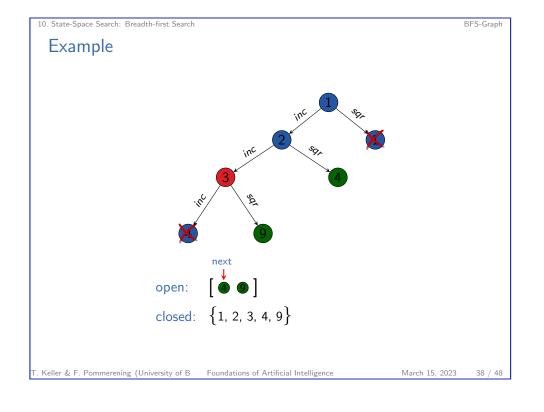

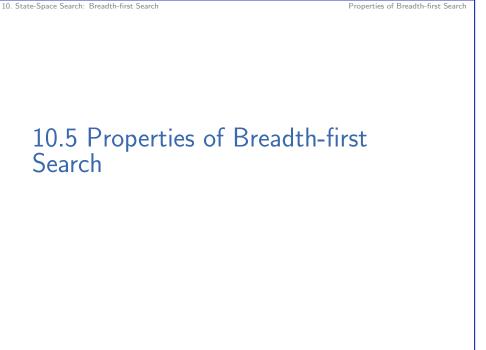

March 15, 2023 40 / 48

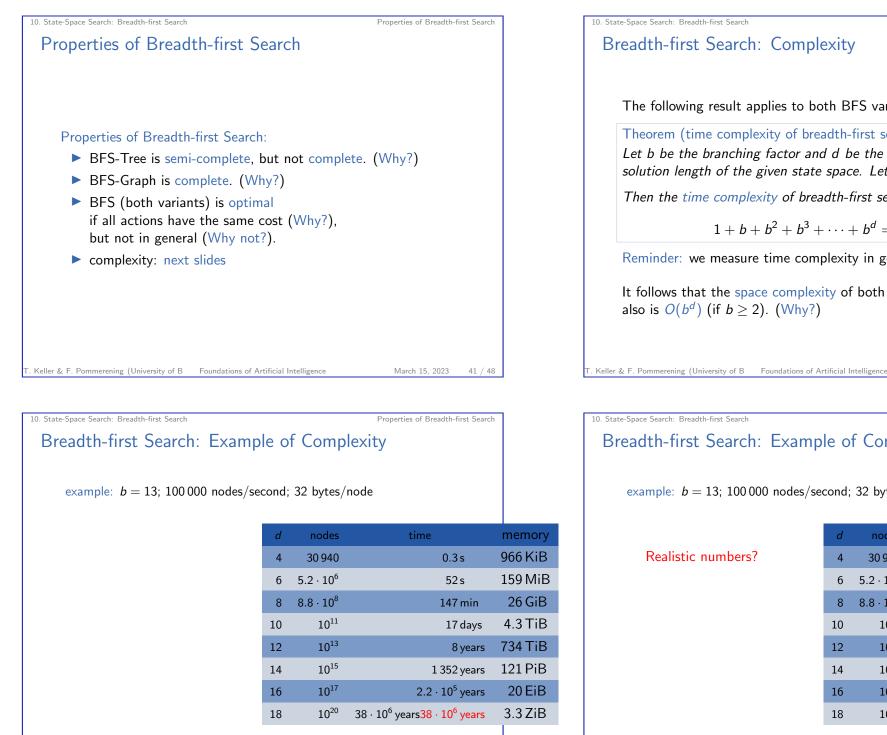

March 15, 2023

43 / 48

Keller & F. Pommerening (University of B Foundations of Artificial Intelligence

The following result applies to both BFS variants: Theorem (time complexity of breadth-first search) Let b be the branching factor and d be the minimal solution length of the given state space. Let  $b \ge 2$ . Then the time complexity of breadth-first search is  $1 + b + b^2 + b^3 + \dots + b^d = O(b^d)$ Reminder: we measure time complexity in generated nodes. It follows that the space complexity of both BFS variants also is  $O(b^d)$  (if  $b \ge 2$ ). (Why?)

> March 15, 2023 42 / 48

Properties of Breadth-first Search

Properties of Breadth-first Search

# Breadth-first Search: Example of Complexity

### example: b = 13; 100 000 nodes/second; 32 bytes/node

| d  | nodes            | time                                        | memor   |
|----|------------------|---------------------------------------------|---------|
| 4  | 30 940           | 0.3 s                                       | 966 KiE |
| 6  | $5.2\cdot 10^6$  | 52 s                                        | 159 Mi  |
| 8  | $8.8\cdot 10^8$  | 147 min                                     | 26 GiE  |
| 10 | 10 <sup>11</sup> | 17 days                                     | 4.3 Tie |
| 12 | 10 <sup>13</sup> | 8 years                                     | 734 Tie |
| 14 | 10 <sup>15</sup> | 1 352 years                                 | 121 PiE |
| 16 | 10 <sup>17</sup> | $2.2\cdot 10^5$ years                       | 20 EiE  |
| 18 | 10 <sup>20</sup> | $38 \cdot 10^6$ years $38 \cdot 10^6$ years | 3.3 ZiE |
|    |                  |                                             |         |

#### 10. State-Space Search: Breadth-first Search

10. State-Space Search: Breadth-first Search

Properties of Breadth-first Search

## Breadth-first Search: Example of Complexity

### example: b = 13; 100 000 nodes/second; 32 bytes/node

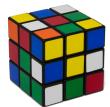

|                                                                                                    | d  | nodes            | time                                        | memory  |
|----------------------------------------------------------------------------------------------------|----|------------------|---------------------------------------------|---------|
|                                                                                                    | 4  | 30 940           | 0.3 s                                       | 966 KiB |
|                                                                                                    | 6  | $5.2\cdot 10^6$  | 52 s                                        | 159 MiB |
|                                                                                                    | 8  | $8.8\cdot10^8$   | 147 min                                     | 26 GiB  |
|                                                                                                    | 10 | 10 <sup>11</sup> | 17 days                                     | 4.3 TiB |
| Rubik's cube:                                                                                            | 12 | 10 <sup>13</sup> | 8 years                                     | 734 TiB |
|                                                                                                    | 14 | 10 <sup>15</sup> | 1 352 years                                 | 121 PiB |
| • branching factor: $\approx 13$                                                                         | 16 | 10 <sup>17</sup> | $2.2\cdot 10^5$ years                       | 20 EiB  |
| typical solution length: 18                                                                              | 18 | 10 <sup>20</sup> | $38 \cdot 10^6$ years $38 \cdot 10^6$ years | 3.3 ZiB |
|                                                                                                    |    |                  |                                             |         |
| . Keller & F. Pommerening (University of B Foundations of Artificial Intelligence March 15, 2023 45 / 48 |    |                  |                                             |         |

10.6 Summary

## **BFS-Tree or BFS-Graph?**

What is better, BFS-Tree or BFS-Graph?

#### advantages of BFS-Graph:

- complete
- much (!) more efficient if there are many duplicates

#### advantages of BFS-Tree:

- simpler
- less overhead (time/space) if there are few duplicates

#### Conclusion

BFS-Graph is usually preferable, unless we know that there is a negligible number of duplicates in the given state space.

Keller & F. Pommerening (University of B Foundations of Artificial Intelligence

March 15, 2023 46 / 48

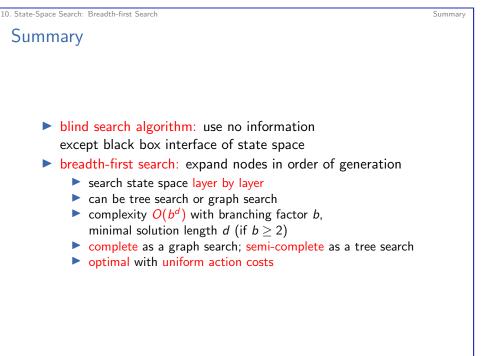

Summary